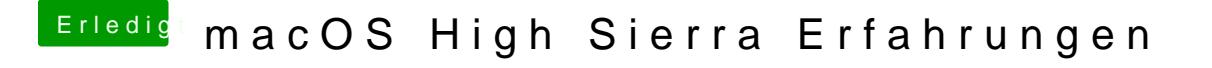

Beitrag von the\_viking90 vom 9. Juli 2017, 17:40

Hast du da bisher ne Lösung für gefunden?

Wenn ich die Möhre ausschalte hab ich n ganz komisches Bild wegschaltet